## <span id="page-0-0"></span>8. Adattömörítés – nemparaméteres módszerek

Kódolástechnika

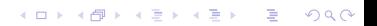

A Shannon–Fano kód és a Huffman kód egyaránt használják a forrás eloszlását. De mi a helyzet, ha a forrás eloszlása nem ismert?

A Shannon–Fano kód és a Huffman kód egyaránt használják a forrás eloszlását. De mi a helyzet, ha a forrás eloszlása nem ismert?

Adaptív Huffman kódolás: a forrás eloszlása helyett az egyes karakterek addigi előfordulási számai alapján építjük a fát. Kezdetben induljunk egy olyan fából, melyben az ábécé minden karaktere 1-es súlyt kap.

**K ロ X K 레 X K 회 X X 회 X 및 X X X X X 전** 

A Shannon–Fano kód és a Huffman kód egyaránt használják a forrás eloszlását. De mi a helyzet, ha a forrás eloszlása nem ismert?

Adaptív Huffman kódolás: a forrás eloszlása helyett az egyes karakterek addigi előfordulási számai alapján építjük a fát. Kezdetben induljunk egy olyan fából, melyben az ábécé minden karaktere 1-es súlyt kap.

Példa. Ha az ábécé {A,B,C,D}, akkor a kezdeti Huffman fa:

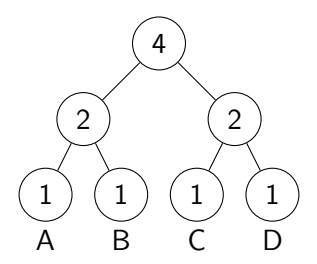

**KORKA BRADE KORA** 

<span id="page-4-0"></span>Ezután az előfordulási számokat annak megfelelően növeljük, ahogy a karakterek a szövegben érkeznek. Például ha az első karakter D, akkor 1-gyel megnöveljük a D levélben található számot (és a megfelelő belső csúcsokat is):

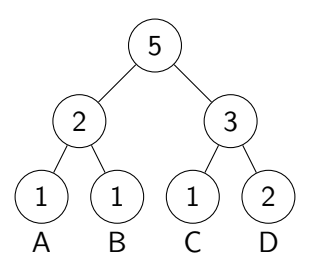

**KORK STRAIN A BAR STRAKER** 

És így tovább.

#### <span id="page-5-0"></span>Adaptív Huffman kódok – a testvérpár tulajdonság

A testvér csúcsokat (akiknek közös a szülője) mindig balról jobbra növő módon rendezzük.

K ロ ▶ K 個 ▶ K 할 > K 할 > 1 할 > 1 이익어

#### <span id="page-6-0"></span>Adaptív Huffman kódok – a testvérpár tulajdonság

A testvér csúcsokat (akiknek közös a szülője) mindig balról jobbra növő módon rendezzük.

Ezen kívül még egy fontos tulajdonságnak teljesülnie kell a Huffman fára: ha kiolvassuk a számokat az alsó sorban balról jobbra, majd a felette lévő sorban balról jobbra és így tovább, a kapott számsorozatnak nemcsökkenőnek kell lennie. Ennek a neve testvérpár tulajdonság, az ilyen tulajdonságú fákat pedig szabályos Huffman fának hívjuk.

4 0 > 4 4 + 4 = > 4 = > = + + 0 4 0 +

#### <span id="page-7-0"></span>Adaptív Huffman kódok – a testvérpár tulajdonság

A testvér csúcsokat (akiknek közös a szülője) mindig balról jobbra növő módon rendezzük.

Ezen kívül még egy fontos tulajdonságnak teljesülnie kell a Huffman fára: ha kiolvassuk a számokat az alsó sorban balról jobbra, majd a felette lévő sorban balról jobbra és így tovább, a kapott számsorozatnak nemcsökkenőnek kell lennie. Ennek a neve testvérpár tulajdonság, az ilyen tulajdonságú fákat pedig szabályos Huffman fának hívjuk.

Például

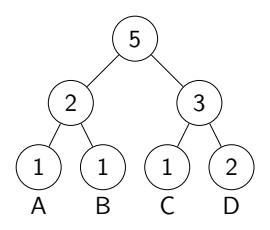

esetén a sorozat 1, 1, 1, 2, 2, 3, 5, tehát ez [sza](#page-6-0)[bá](#page-8-0)[ly](#page-4-0)[o](#page-5-0)[s](#page-7-0) [Hu](#page-0-0)[ff](#page-55-0)[ma](#page-0-0)[n](#page-55-0) [fa.](#page-0-0) $2990$ 

#### <span id="page-8-0"></span>Tömörítés

A tömörítési eljárás:

- 1. Inicializáljuk a Huffman fát.
- 2. Beolvassuk a szöveg következő karakterét és kódoljuk a Huffman fa aktuális állapota szerint.
- 3. Hozzáadjuk a fához a karaktert.
- 4. Ellenőrizzük a testvérpár tulajdonságot, és ha sérül, helyreállítjuk a fa megfelelő módosításával.
- 5. Előrelépünk a következő karakterre és a 2. lépéstől ismételjük az eljárást.

**KORKA BRADE KORA** 

#### Tömörítés

A tömörítési eljárás:

- 1. Inicializáljuk a Huffman fát.
- 2. Beolvassuk a szöveg következő karakterét és kódoljuk a Huffman fa aktuális állapota szerint.
- 3. Hozzáadjuk a fához a karaktert.
- 4. Ellenőrizzük a testvérpár tulajdonságot, és ha sérül, helyreállítjuk a fa megfelelő módosításával.
- 5. Előrelépünk a következő karakterre és a 2. lépéstől ismételjük az eljárást.

A testvérpár tulajdonság helyreállításához a következő lépések megengedettek:

▶ kicserélünk 2 egyforma súlyú csúcsot (részfákkal együtt), vagy

4 0 > 4 4 + 4 = > 4 = > = + + 0 4 0 +

 $\blacktriangleright$  kicserélünk 2 levelet.

## Kicsomagolás

A kicsomagoló eljárás:

- 1. Inicializáljuk a Huffman fát.
- 2. Dekódolunk 1 karaktert a Huffman fa aktuális állapota szerint.
- 3. Hozzáadjuk a fához a karaktert.
- 4. Ellenőrizzük a testvérpár tulajdonságot, és ha sérül, helyreállítjuk a fa megfelelő módosításával.
- 5. Előrelépünk a következő karakterre és a 2. lépéstől ismételjük az eljárást.

**KORKA BRADE KORA** 

### Kicsomagolás

A kicsomagoló eljárás:

- 1. Inicializáljuk a Huffman fát.
- 2. Dekódolunk 1 karaktert a Huffman fa aktuális állapota szerint.
- 3. Hozzáadjuk a fához a karaktert.
- 4. Ellenőrizzük a testvérpár tulajdonságot, és ha sérül, helyreállítjuk a fa megfelelő módosításával.
- 5. Előrelépünk a következő karakterre és a 2. lépéstől ismételjük az eljárást.

**KORKA BRADE KORA** 

(Az 1. lépést kötelező pontosan ugyanúgy megvalósítani a tömörítés és a kicsomagolás során. A 4. lépést szintén.)

Határozzuk meg a hiányzó értékeket. Ez a gráf egy szabályos Huffman-fa?

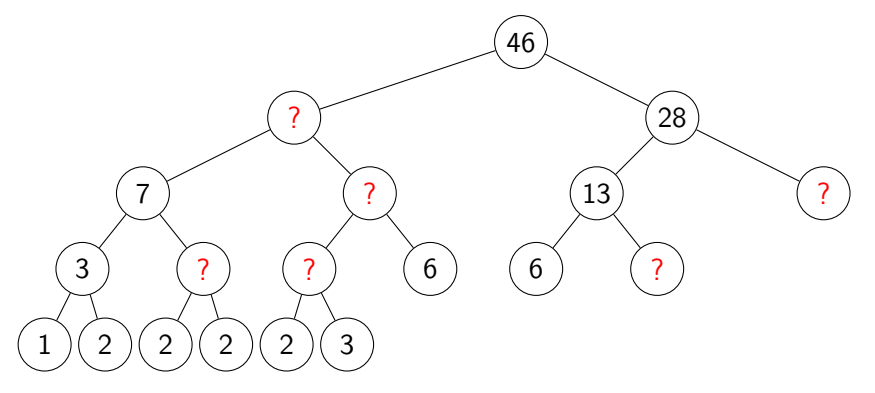

서다 사이 이 이 시험에 서형 이 그런 것

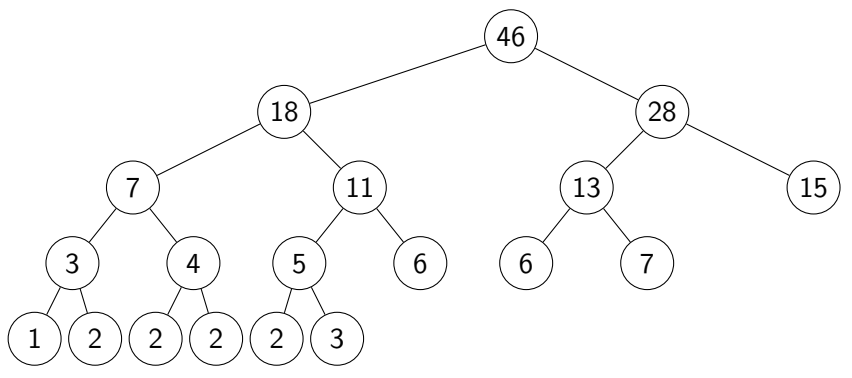

A bal alsó sarokból indulva, balról jobbra, majd soronként egyesével felfelé haladva kiolvassuk a súlyokat: az 1, 2, 2, 2, 2, 3, 3, 4, 5, 6, 6, 7, 11, 13, 15, 18, 28, 46 sorozat növekvő, így ez egy szabályos Huffman-fa.

モニー・モン イヨン イヨー

Az {A,B,C,D} ábécé felett adaptív Huffman-kódot készítünk a DCDADD sorozathoz. Ábrázoljuk a Huffman-fa és a kód alakulását.

**K ロ X K 레 X K 회 X X 회 X 및 X X X X X 전** 

Az {A,B,C,D} ábécé felett adaptív Huffman-kódot készítünk a DCDADD sorozathoz. Ábrázoljuk a Huffman-fa és a kód alakulását. Megoldás.

K ロ ▶ K 個 ▶ K 할 ▶ K 할 ▶ 이 할 → 이익C\*

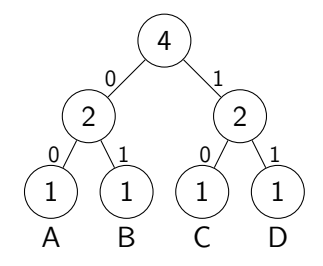

Az {A,B,C,D} ábécé felett adaptív Huffman-kódot készítünk a DCDADD sorozathoz. Ábrázoljuk a Huffman-fa és a kód alakulását. Megoldás.

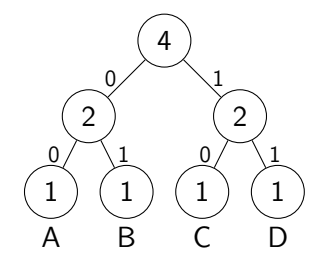

 $D \rightarrow 11$ 

K ロ ▶ K 個 ▶ K 할 ▶ K 할 ▶ 이 할 → 이익C\*

Az {A,B,C,D} ábécé felett adaptív Huffman-kódot készítünk a DCDADD sorozathoz. Ábrázoljuk a Huffman-fa és a kód alakulását. Megoldás.

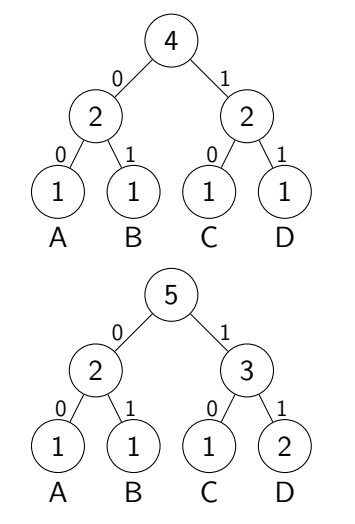

 $D \rightarrow 11$ 

K ロ ▶ K 個 ▶ K 할 ▶ K 할 ▶ ① 할 → ① 익 안

Az {A,B,C,D} ábécé felett adaptív Huffman-kódot készítünk a DCDADD sorozathoz. Ábrázoljuk a Huffman-fa és a kód alakulását. Megoldás.

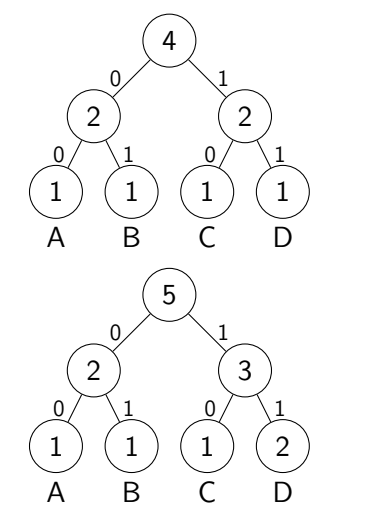

 $D \rightarrow 11$ 

 $DC \rightarrow 1110$ 

K ロ ▶ K 個 ▶ K 할 ▶ K 할 ▶ 이 할 → 이익C\*

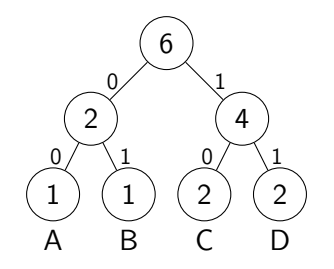

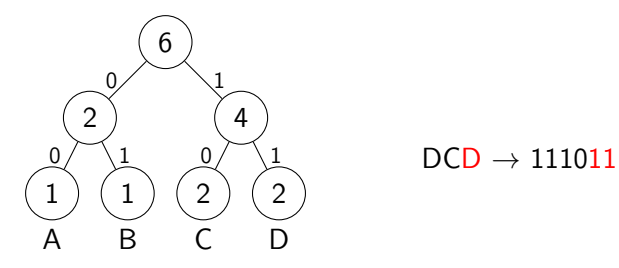

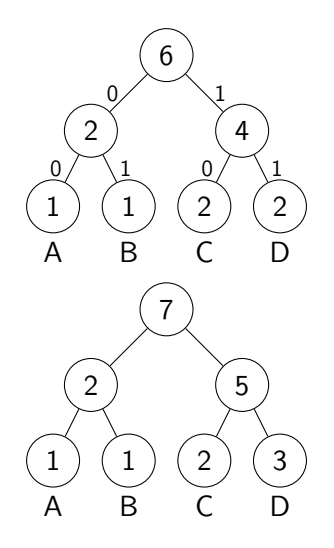

 $\frac{0}{1}$  DCD  $\rightarrow$  111011

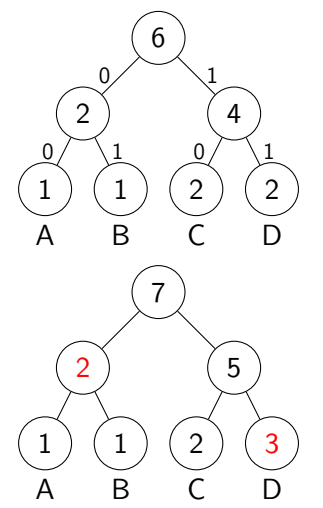

 $DCD \rightarrow 111011$ 

A testvérpár tulajdonság helyreállításához a következő lépések megengedettek:

▶ kicserélünk 2 egyforma súlyú csúcsot (részfákkal együtt), vagy K □ ▶ K @ ▶ K 할 ▶ K 할 ▶ 이 할 → 9 Q @

▶ kicserélünk 2 levelet.

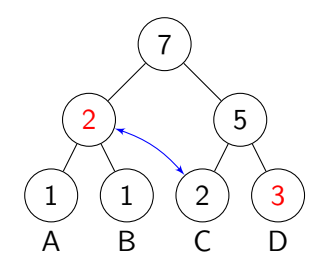

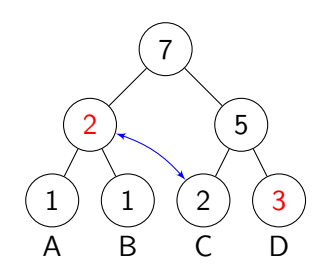

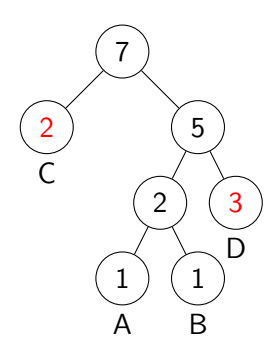

イロト (個) (話) (話) (話) おものの

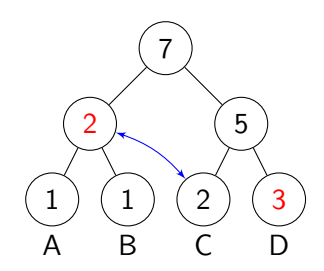

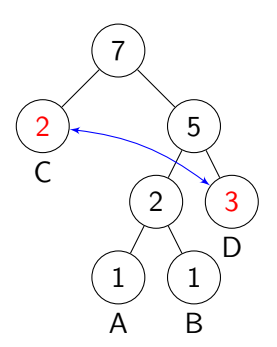

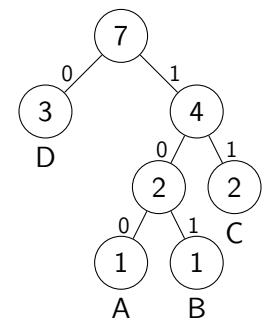

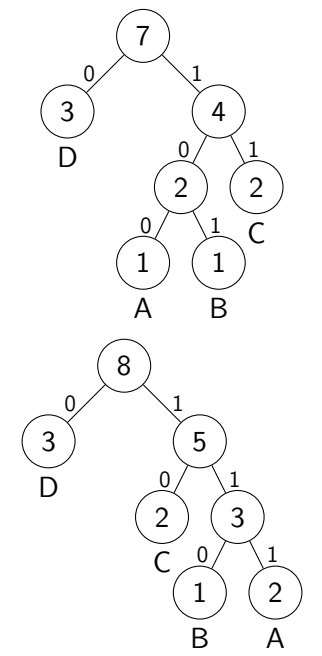

 $DCDA \rightarrow 111011100$ 

#### $\frac{0}{1}$  DCDAD  $\rightarrow$  1110111000

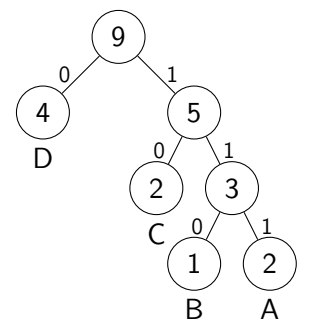

 $\frac{0}{1}$  DCDADD  $\rightarrow$  11101110000

<span id="page-29-0"></span>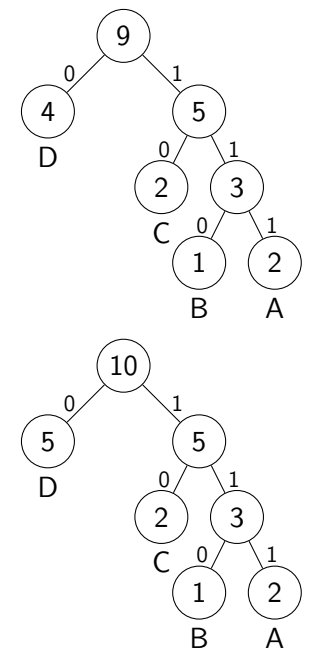

 $\mathbb{Q} \setminus \mathbb{1}$  DCDADD  $\rightarrow$  11101110000

<span id="page-30-0"></span>A fő ötlet: előre tekintve olyan szakaszokat keresünk a szövegben, amelyeket a közelmúltban már láttunk.

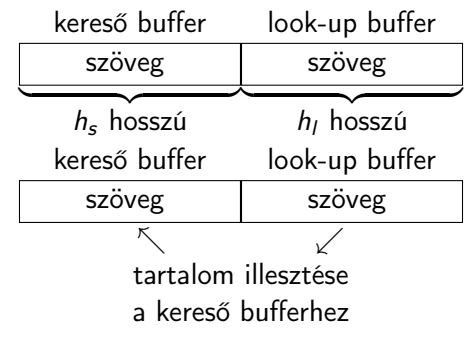

Kimenet:  $(p, l, n)$ , ahol:

- $\blacktriangleright$  p: az egyező szakasz elejének pozíciója (a kurzorhoz képest visszafelé)
- ▶ l: az egyező szakasz hossza
- ▶ *n*: a következő karakter (kódja)

A kimenet te[l](#page-29-0)jes mérete:  $\lceil \log_2 h_s \rceil + \lceil \log_2 h_l \rceil + \lceil \log_2 \chi \rceil$  $\lceil \log_2 h_s \rceil + \lceil \log_2 h_l \rceil + \lceil \log_2 \chi \rceil$  $\lceil \log_2 h_s \rceil + \lceil \log_2 h_l \rceil + \lceil \log_2 \chi \rceil$  $\lceil \log_2 h_s \rceil + \lceil \log_2 h_l \rceil + \lceil \log_2 \chi \rceil$  $\lceil \log_2 h_s \rceil + \lceil \log_2 h_l \rceil + \lceil \log_2 \chi \rceil$  [b](#page-55-0)[it.](#page-0-0)  $2990$ 

<span id="page-31-0"></span>LZ77 algoritmussal tömörítjük a "cabracadabrarrarrad..." szöveget; a paraméterek értéke  $h_s = 7$ ,  $h_l = 6$ . A kurzor kezdetben a 7-es pozícióban áll. Adjuk még az algoritmus kimenetét a kezdeti állapotra és a következő két lépésre.

**K ロ X K 레 X K 회 X X 회 X 및 X X X X X 전** 

LZ77 algoritmussal tömörítjük a "cabracadabrarrarrad..." szöveget; a paraméterek értéke  $h_s = 7$ ,  $h_l = 6$ . A kurzor kezdetben a 7-es pozícióban áll. Adjuk még az algoritmus kimenetét a kezdeti állapotra és a következő két lépésre.

Megoldás.

▶ kezdeti állapot:

 $\boxed{\text{cabraca}\boxed{\text{dabar}}$  rarrad... kimenet:  $(0,0,d)$ 

4 0 > 4 4 + 4 = > 4 = > = + + 0 4 0 +

LZ77 algoritmussal tömörítjük a "cabracadabrarrarrad..." szöveget; a paraméterek értéke  $h_s = 7$ ,  $h_l = 6$ . A kurzor kezdetben a 7-es pozícióban áll. Adjuk még az algoritmus kimenetét a kezdeti állapotra és a következő két lépésre.

Megoldás.

▶ kezdeti állapot:  $\vert$  cabraca $\vert$  d a b r a r  $\vert$  r a r r a d. . . kimenet:  $(0,0,d)$ ▶ következő lépés:  $c$  abra cad abra  $rr$  arrad... kimenet:  $(7,4,r)$ 7 4

**KORKA BRADE KORA** 

LZ77 algoritmussal tömörítjük a "cabracadabrarrarrad..." szöveget; a paraméterek értéke  $h_s = 7$ ,  $h_l = 6$ . A kurzor kezdetben a 7-es pozícióban áll. Adjuk még az algoritmus kimenetét a kezdeti állapotra és a következő két lépésre.

Megoldás.

▶ kezdeti állapot:  $\vert$  cabraca $\vert$  d a brar $\vert$ rarrad... kimenet:  $(0,0,d)$ ▶ következő lépés:  $c$  abra cad abra  $rr$  arrad... kimenet:  $(7,4,r)$ 7 4 következő lépés:  $c$  a b r a c a d a b r a r  $|$  r a r r a d  $| \ldots$ 3 kimenet:  $(3, 5, d)$ 

$$
f_{\rm{max}}
$$

 $2990$ 

LZ77 algoritmussal tömörítünk egy 32 karakteres ábécében írt szöveget. A kereső buffer hossza 32, a look-up buffer hossza 16. Hány bit lesz a kimenet mérete az algoritmus egy lépése során?

**K ロ X K 레 X K 회 X X 회 X 및 X X X X X 전** 

LZ77 algoritmussal tömörítünk egy 32 karakteres ábécében írt szöveget. A kereső buffer hossza 32, a look-up buffer hossza 16. Hány bit lesz a kimenet mérete az algoritmus egy lépése során? Megoldás.

$$
\chi = 32
$$
,  $h_s = 32$ ,  $h_l = 16$ ,

így

 $\lceil \log_2 h_s \rceil + \lceil \log_2 h_l \rceil + \lceil \log_2 \chi \rceil = 5 + 4 + 5$  bit.

4 0 > 4 4 + 4 = > 4 = > = + + 0 4 0 +

#### LZ77 algoritmussal tömörítés során az eltolás regiszter állapota  $\vert$ k a m r á  $r$  a  $r$  n a  $\vert$   $\vert$   $k$  a m r á  $b$  a n  $\vert$   $\vert$  a  $r$   $\vert$   $\vert$  a  $r$  r  $\vert$   $\mathrm{d}$   $\vert$   $\ldots$ 10 11

K ロ ▶ K 個 ▶ K 할 ▶ K 할 ▶ 이 할 → 이익C\*

Adjuk meg a következő lépés kimenetét.

LZ77 algoritmussal tömörítés során az eltolás regiszter állapota 10 11

 $2990$ 

 $k$  a m r á r a r n a  $k$  a m r á b a n h a r  $k$  r r á d...

Adjuk meg a következő lépés kimenetét.

Megoldás.

 $k$ am rá rarna kam rá banhar árrád... 10 5 kimenet:  $(10, 5, b)$ 

Fő ötlet: A szöveget olyan szakaszokra vágjuk, melyek mindegyike 1 karakterrel hosszabb, mint egy korábban látott szakasz. A kimenet (az új szakasz kódolása) (i, c), ahol

- $\triangleright$  *i* a régi (1 karakterrel rövidebb) szakasz címe,
- $\blacktriangleright$  c az új karakter.

Az aktuális szakasz címét egyesével növeljük minden új szakaszra.

**KORKA BRADE KORA** 

Példa.

a b a b b b b b a b b a b

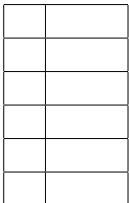

K ロ ▶ K @ ▶ K 할 ▶ K 할 ▶ | 할 | ⊙Q @

Példa.

a b a b b b b b a b b a b

1. fázis: a szöveget olyan szakaszokra tagoljuk, melyek korábban nem fordultak elő:

a b ab bb bba bbab

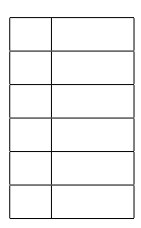

K ロ ▶ K 個 ▶ K 할 > K 할 > 1 할 > 1 이익어

Példa.

```
a b a b b b b b a b b a b
```
1. fázis: a szöveget olyan szakaszokra tagoljuk, melyek korábban nem fordultak elő:

a b ab bb bba bbab

- 2. fázis: kódolás.
- 1. "a" egy új szakasz, így a kimenet  $(0, a)$ .

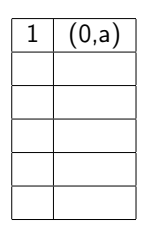

K ロ ▶ K 個 ▶ K 할 ▶ K 할 ▶ 이 할 → 이익C\*

Példa.

```
a b a b b b b b a b b a b
```
1. fázis: a szöveget olyan szakaszokra tagoljuk, melyek korábban nem fordultak elő:

a b ab bb bba bbab

2. fázis: kódolás.

- 1. "a" egy új szakasz, így a kimenet (0, a).
- 2. "b" egy új szakasz, így a kimenet (0, b).

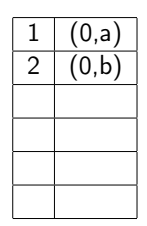

**KORKA BRADE KORA** 

Példa.

```
a b a b b b b b a b b a b
```
1. fázis: a szöveget olyan szakaszokra tagoljuk, melyek korábban nem fordultak elő:

a b ab bb bba bbab

2. fázis: kódolás.

- 1. "a" egy új szakasz, így a kimenet  $(0, a)$ .
- 2. "b" egy új szakasz, így a kimenet (0, b).
- 3. "ab" egy új szakasz; a régi "a" szakasz címe 1, és az új karakter "b", így a kimenet (1, b).

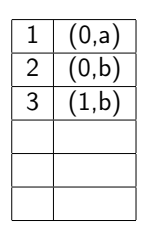

**KORKA SERKER STRACK** 

Példa.

```
a b a b b b b b a b b a b
```
1. fázis: a szöveget olyan szakaszokra tagoljuk, melyek korábban nem fordultak elő:

a b ab bb bba bbab

2. fázis: kódolás.

- 1. "a" egy új szakasz, így a kimenet (0, a).
- 2. "b" egy új szakasz, így a kimenet (0, b).
- 3. "ab" egy új szakasz; a régi "a" szakasz címe 1, és az új karakter "b", így a kimenet  $(1, b)$ .
- 4. "bb" egy új szakasz; a régi "b" szakasz címe 1, és az új karakter "b", így a kimenet (2, b).

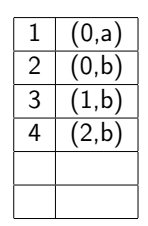

K ロ ▶ K 個 ▶ K 할 ▶ K 할 ▶ 이 할 → 이익C\*

Példa.

```
a b a b b b b b a b b a b
```
1. fázis: a szöveget olyan szakaszokra tagoljuk, melyek korábban nem fordultak elő:

a b ab bb bba bbab

2. fázis: kódolás.

- 1. "a" egy új szakasz, így a kimenet  $(0, a)$ .
- 2. "b" egy új szakasz, így a kimenet (0, b).
- 3. "ab" egy új szakasz; a régi "a" szakasz címe 1, és az új karakter "b", így a kimenet (1, b).
- 4. "bb" egy új szakasz; a régi "b" szakasz címe 1, és az új karakter "b", így a kimenet (2, b).
- 5. "bba" egy új szakasz; a régi "bb" szakasz címe 4, és az új karakter "a", így a kimenet (4, a).

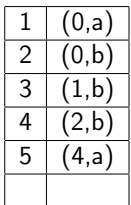

**KORKA BRADE KORA** 

Példa.

```
a b a b b b b b a b b a b
```
1. fázis: a szöveget olyan szakaszokra tagoljuk, melyek korábban nem fordultak elő:

a b ab bb bba bbab

2. fázis: kódolás.

- 1. "a" egy új szakasz, így a kimenet (0, a).
- 2. "b" egy új szakasz, így a kimenet (0, b).
- 3. "ab" egy új szakasz; a régi "a" szakasz címe 1, és az új karakter "b", így a kimenet (1, b).
- 4. "bb" egy új szakasz; a régi "b" szakasz címe 1, és az új karakter "b", így a kimenet (2, b).
- 5. "bba" egy új szakasz; a régi "bb" szakasz címe 4,

és az új karakter "a", így a kimenet (4, a).

6. "bbab" egy új szakasz; a régi "bba"szakasz címe 5, Es az új karakter "b", így a kimenet (5, b). (D) (B) (B) (B) (B) E 200

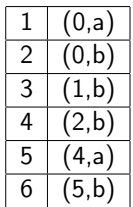

Tömörítsük az 01000101001010001101011 bitsorozatot az LZ78 algoritmussal. Használjunk bináris címeket.

**K ロ X K 레 X K 회 X X 회 X 및 X X X X X 전** 

Tömörítsük az 01000101001010001101011 bitsorozatot az LZ78 algoritmussal. Használjunk bináris címeket.

Megoldás.

Tagolás:

szakasz 0 1 00 01 010 0101 000 11 01011 cím 1 2 3 4 5 6 7 8 9 bin. cím 0001 0010 0011 0100 0101 0110 0111 1000 1001

**KORKA BRADE KORA** 

Tömörítsük az 01000101001010001101011 bitsorozatot az LZ78 algoritmussal. Használjunk bináris címeket.

Megoldás.

Tagolás:

szakasz 0 1 00 01 010 0101 000 11 01011 cím 1 2 3 4 5 6 7 8 9 bin. cím 0001 0010 0011 0100 0101 0110 0111 1000 1001

A tömörített sorozat (0000,0) (0000,1) (0001,0) (0001,1) (0100,0) (0101,1) (0011,0) (0010,1) (0110,1)

**KORK STRAIN A STRAIN A STRAIN** 

Csomagoljuk ki a 0001000000100110100110101101 szöveget az LZ78 algoritmus segítségével.

**K ロ X K 레 X K 회 X X 회 X 및 X X X X X 전** 

Csomagoljuk ki a 0001000000100110100110101101 szöveget az LZ78 algoritmus segítségével.

Megoldás. 0. lépés: meghatározzuk, hány bit a címek hossza.

Csomagoljuk ki a 0001000000100110100110101101 szöveget az LZ78 algoritmus segítségével.

Megoldás. 0. lépés: meghatározzuk, hány bit a címek hossza.

Pl. 2 bittel legfeljebb 4 szakasz lenne megadható, azaz legfeljebb 12 bit lehetne a teljes kódolt sorozat. Tehát legalább 3 bit a címek hossza.

**K ロ X K 레 X K 회 X X 회 X 및 X X X X X 전** 

Csomagoljuk ki a 0001000000100110100110101101 szöveget az LZ78 algoritmus segítségével.

Megoldás. 0. lépés: meghatározzuk, hány bit a címek hossza.

Pl. 2 bittel legfeljebb 4 szakasz lenne megadható, azaz legfeljebb 12 bit lehetne a teljes kódolt sorozat. Tehát legalább 3 bit a címek hossza. 4 bit viszont már nem lehet, mert az első cím mindig csupa 0. Tehát a címek 3 bit hosszúak.

4 0 > 4 4 + 4 = > 4 = > = + + 0 4 0 +

<span id="page-55-0"></span>Csomagoljuk ki a 0001000000100110100110101101 szöveget az LZ78 algoritmus segítségével.

Megoldás. 0. lépés: meghatározzuk, hány bit a címek hossza.

Pl. 2 bittel legfeljebb 4 szakasz lenne megadható, azaz legfeljebb 12 bit lehetne a teljes kódolt sorozat. Tehát legalább 3 bit a címek hossza. 4 bit viszont már nem lehet, mert az első cím mindig csupa 0. Tehát a címek 3 bit hosszúak.

1. lépés. Felbontjuk a sorozatot címekre és új karakterekre:

 $(000, 1)$   $(000, 0)$   $(001, 0)$   $(011, 0)$   $(100, 1)$   $(101, 0)$   $(110, 1)$ 

2. lépés. Az eredeti sorozat rekonstrukciója:

1 0 10 100 1001 10010 100101

4 0 > 4 4 + 4 = > 4 = > = + + 0 4 0 +